# Accordion

#### Default

#### **Accordion heading**

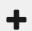

#### **Accordion heading**

We the People of the United States, in Order to form a more perfect Union, establish Justice, insure domestic Tranquility, provide for the common defence, promote the general Welfare, and secure the Blessings of Liberty to ourselves and our Posterity, do ordain and establish this Constitution for the United States of America.

#### **Bordered**

#### **Accordion heading**

We the People of the United States, in Order to form a more perfect Union, establish Justice, insure domestic Tranquility, provide for the common defence, promote the general Welfare, and secure the Blessings of Liberty to ourselves and our Posterity, do ordain and establish this Constitution for the United States of America.

# Alert

#### Default

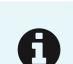

### **Info status**

This is a succinct, helpful message.

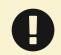

## **Warning status**

This is a succinct, helpful message.

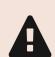

### **Error status**

This is a succinct, helpful message.

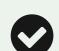

### **Success status**

This is a succinct, helpful message.

### Slim

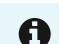

You'll need to change your password by April 25, 2020.

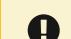

You'll need to change your password in the next 48 hours.

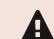

A Sorry, a password needs more than four characters.

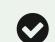

You successfully changed your password.

# Banner

## Default

An official website of the United States government

Here's how you know ✓

## Mobile

An official website of the United States government Here's how you know V

# Button

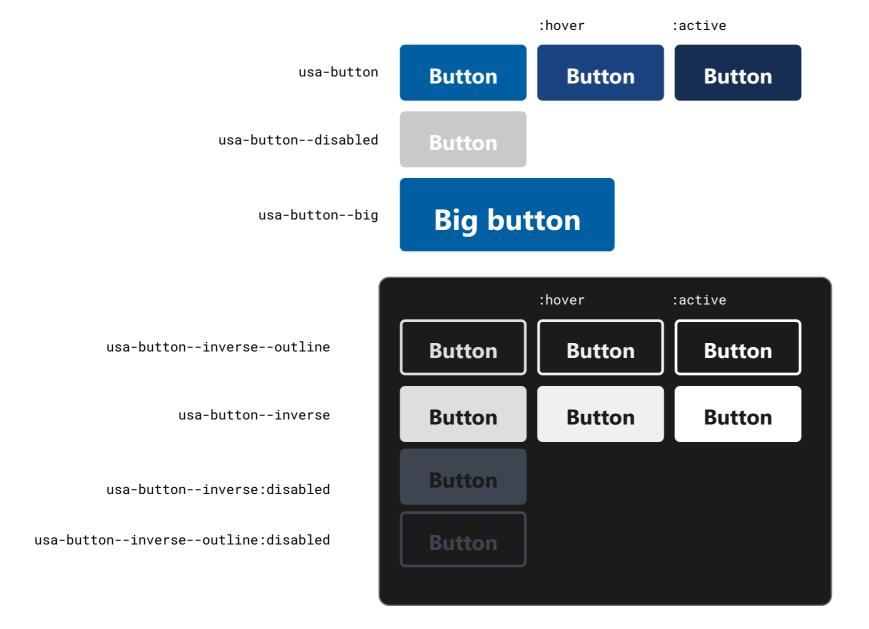

# Button group

## Default

Button Button

# Segmented

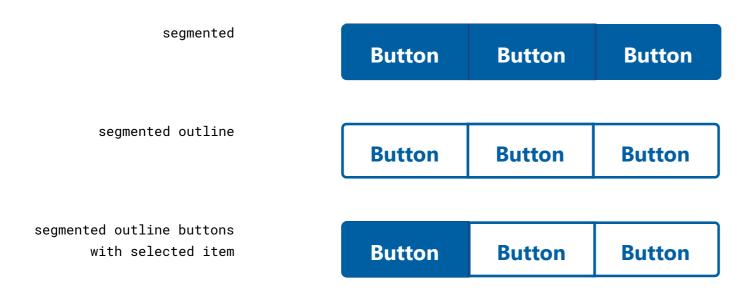

# Breadcrumb

## Default

<u>Home</u> > <u>States</u> > <u>Massachusetts</u> > North Adams

# Parent only

← <u>Massachusetts</u>

# Card

#### Default

#### Mobile

#### **Card title**

Smiley was monstrous proud of his frog, and well he might be, for fellers that had traveled and been everywheres, all said he laid over any frog that ever they see.

**Button action** 

#### **Tablet**

#### **Card title**

Smiley was monstrous proud of his frog, and well he might be, for fellers that had traveled and been everywheres, all said he laid over any frog that ever they see.

**Button action** 

#### Media card

#### Mobile

#### **Card title**

Smiley was monstrous proud of his frog, and well he might be, for fellers that had traveled and been everywheres, all said he laid over any frog that ever they see.

**Button action** 

#### **Tablet**

#### **Card title**

Smiley was monstrous proud of his frog, and well he might be, for fellers that had traveled and been everywheres, all said he laid over any frog that ever they see.

**Button action** 

### Flag card

### Tablet - Media on left

#### **Card title**

Smiley was monstrous proud of his frog, and well he might be, for fellers that had traveled and been everywheres, all said he laid over any frog that ever

**Button action** 

#### Tablet - Media on right

#### **Card title**

Smiley was monstrous proud of his frog, and well he might be, for fellers that had traveled and been everywheres, all said he laid over any frog that ever

**Button action** 

# Character count

| Text input   |                                                           |  |  |  |  |
|--------------|-----------------------------------------------------------|--|--|--|--|
| default      | Text input                                                |  |  |  |  |
|              | Text                                                      |  |  |  |  |
|              | 25 characters allowed                                     |  |  |  |  |
| th hint text | Text input This is a text input with a character counter. |  |  |  |  |
|              | Text                                                      |  |  |  |  |
|              | 25 characters allowed                                     |  |  |  |  |
|              |                                                           |  |  |  |  |
| Textarea     |                                                           |  |  |  |  |
| default      | Textarea                                                  |  |  |  |  |
|              | Text                                                      |  |  |  |  |
|              |                                                           |  |  |  |  |
|              |                                                           |  |  |  |  |
|              |                                                           |  |  |  |  |
|              |                                                           |  |  |  |  |
|              |                                                           |  |  |  |  |
|              |                                                           |  |  |  |  |
|              |                                                           |  |  |  |  |
|              | 50 characters allowed                                     |  |  |  |  |
| th hint text | Textarea This is a textarea with a character counter.     |  |  |  |  |
|              | Text                                                      |  |  |  |  |
|              |                                                           |  |  |  |  |
|              |                                                           |  |  |  |  |
|              |                                                           |  |  |  |  |
|              |                                                           |  |  |  |  |
|              |                                                           |  |  |  |  |
|              |                                                           |  |  |  |  |
|              |                                                           |  |  |  |  |
|              | 50 characters allowed                                     |  |  |  |  |

# Combo box

## Default

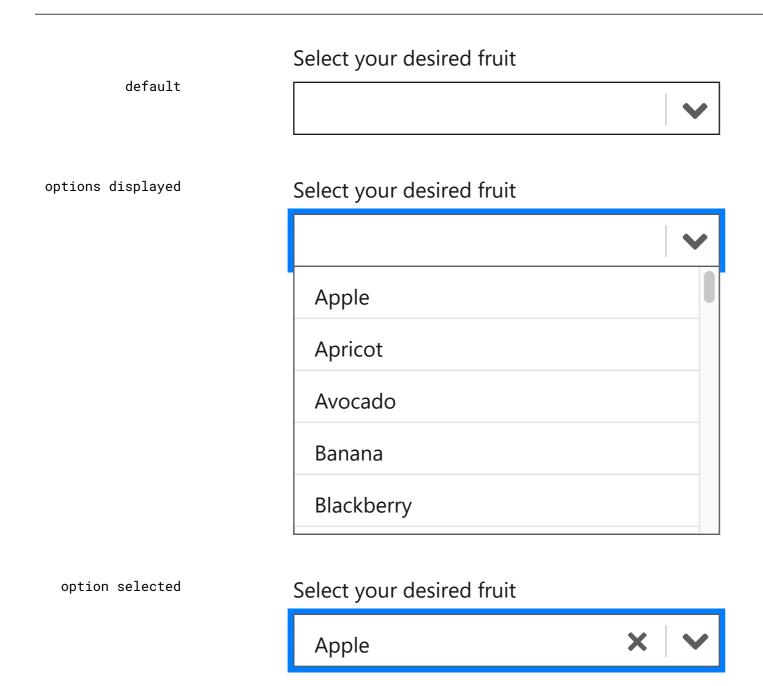

# Date picker

### Default

Appointment date default Appointment date default with hint text mm/dd/yyyy 曲 Appointment date calendar open 曲 **<<** 2020 < April **>>** >

S

29

5

M

30

6

31

7

12 13 14 15 19 20 21 22 26 27 28 29

on focus with hint text

#### Appointment date

mm/dd/yyyy

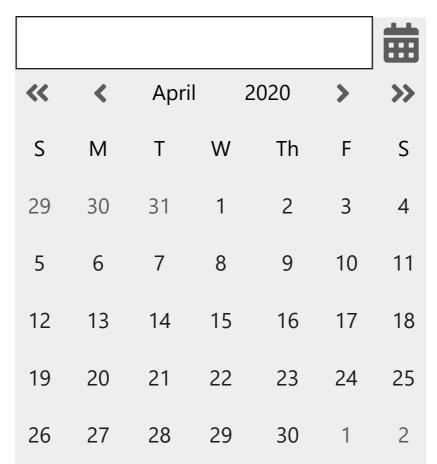

W

8

Th

2

9

16

23

30

3

10

17

24

S

4

11

18

25

2

# Date range picker

### Default

Appointment Date Start
mm/dd/yyyy

Appointment Date End
mm/dd/yyyy

end date with
range selected

Appointment Date Start
mm/dd/yyyy

Appointment Date Start
mm/dd/yyyy

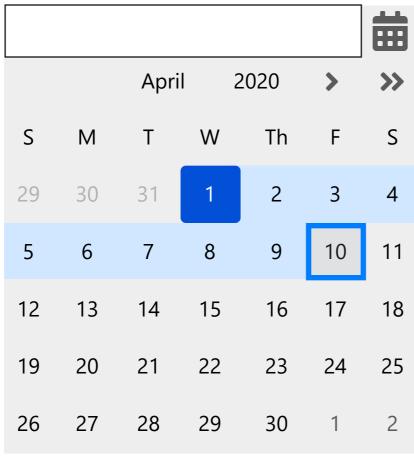

# File input

## Default

default Upload most recent paystub

Drag file here or <u>choose from folder</u>

one file attached

Upload most recent paystub

Selected file

Replace?

My File 01.pdf

multiple files attached

Upload last three paystubs

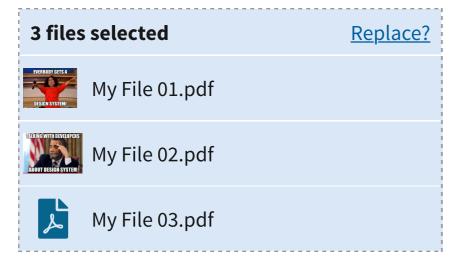

# Footer

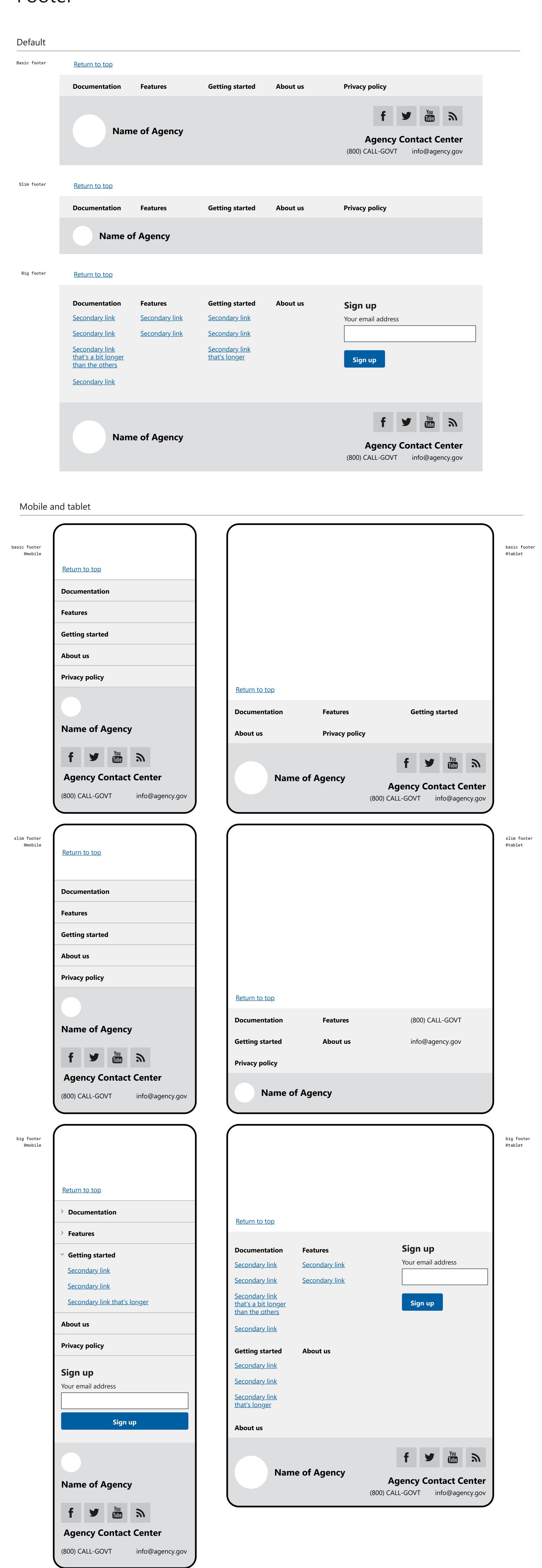

# Forms and inputs

| Checkbox                                  |                |  |
|-------------------------------------------|----------------|--|
| Checkbox item Checkbox item Checkbox item |                |  |
| Radio box                                 |                |  |
| Radio item Radio item                     |                |  |
| Address form                              |                |  |
| Mailing address 1                         |                |  |
| Mailing address 2                         |                |  |
| City                                      | State -Select- |  |
| Zip code                                  |                |  |
| Memorable date entry                      |                |  |
| Month Day Year                            |                |  |
| Name                                      |                |  |
| First name                                |                |  |
| Middle name                               |                |  |
| Last name                                 |                |  |

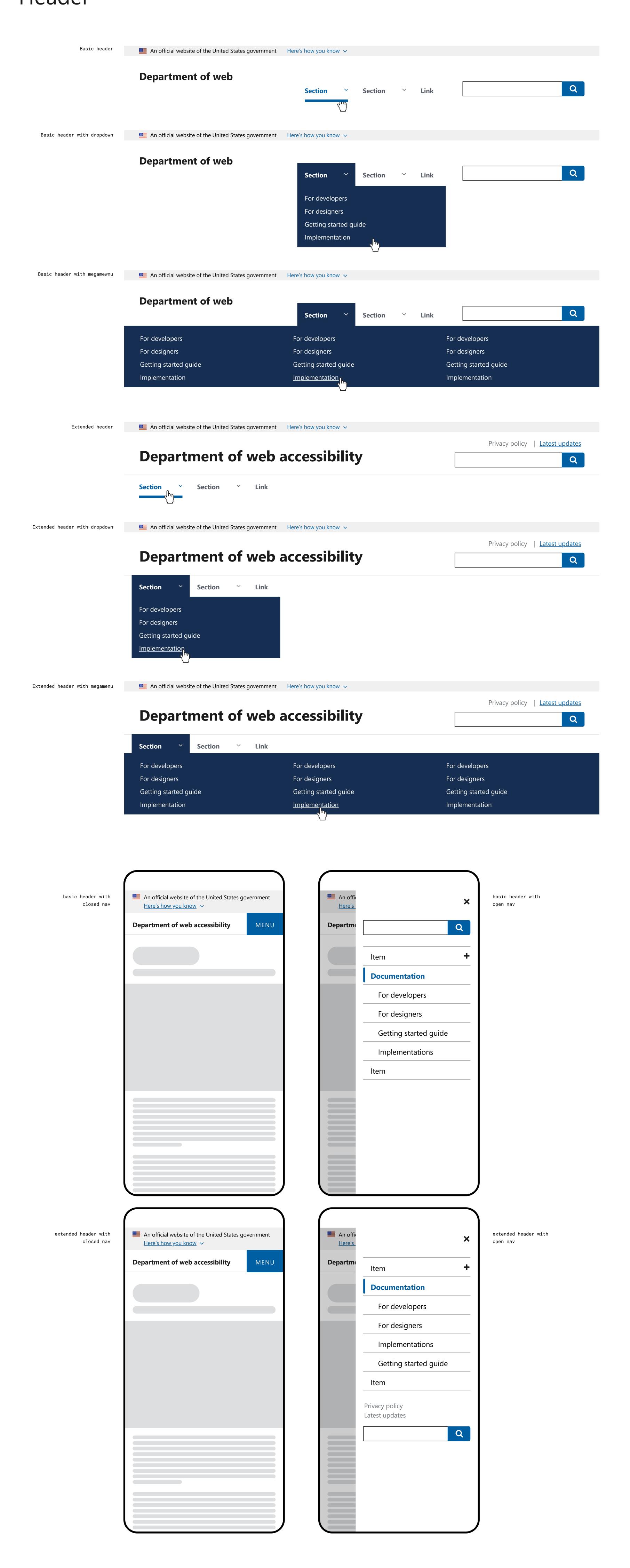

# Search

## Default

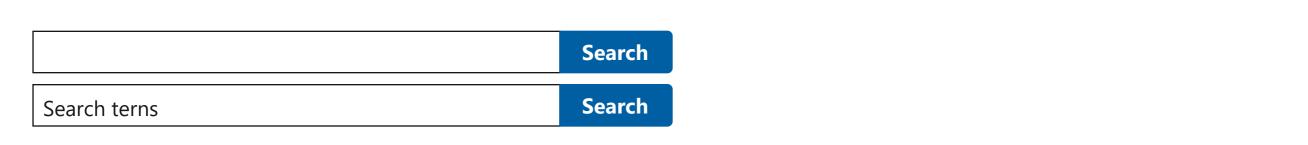

# Big

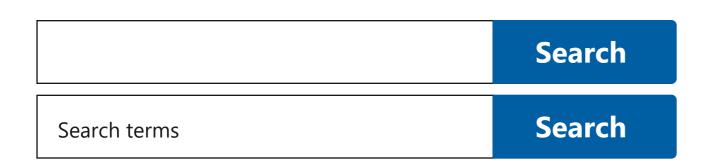

## Small

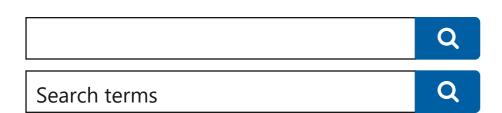

# Side navigation

## Default

Current item

L2 item

L3 item

L3 current item

L2 item

L3 current item

# Step indicator

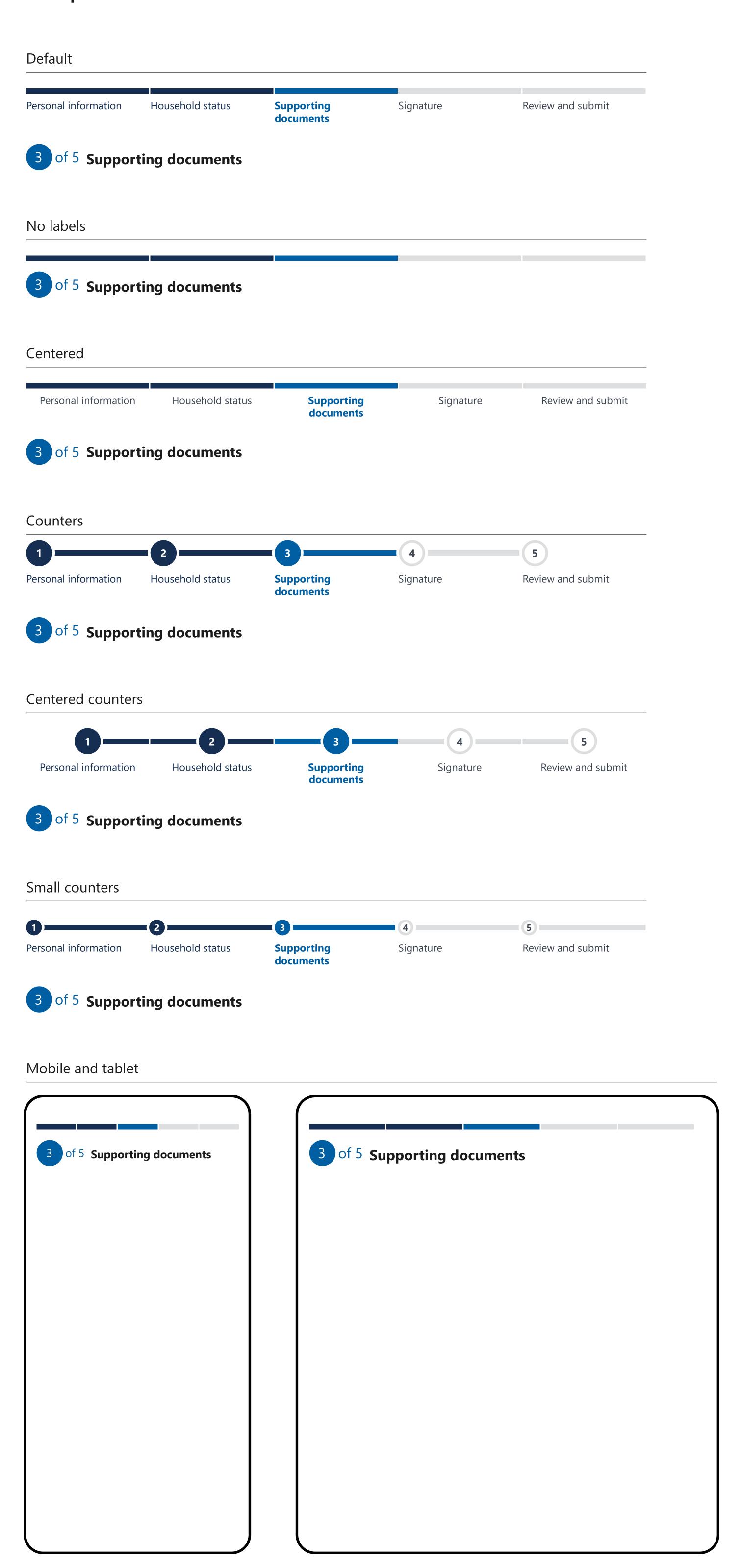

# **Table**

# Default

| Table heading | Table heading | Table heading |
|---------------|---------------|---------------|
| Table cell    | Table cell    | Table cell    |

## Borderless

| Table heading | Table heading | Table heading |
|---------------|---------------|---------------|
| Table cell    | Table cell    | Table cell    |

# Tag

# Default

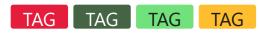

Big

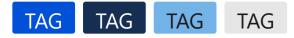

# Time picker

## Default

# Default

Appointment time hh:mm

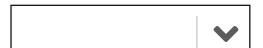

## Open

Appointment time hh:mm

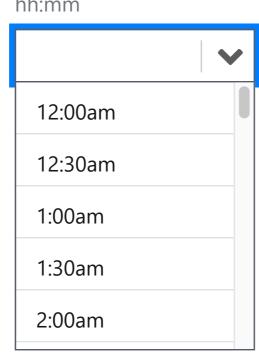

# Option selected

Appointment time hh:mm

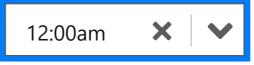

# Tooltip

# Default

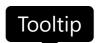

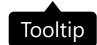

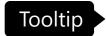

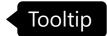